## Inhaltsverzeichnis

## Schreiben 1.+ 2.Klasse

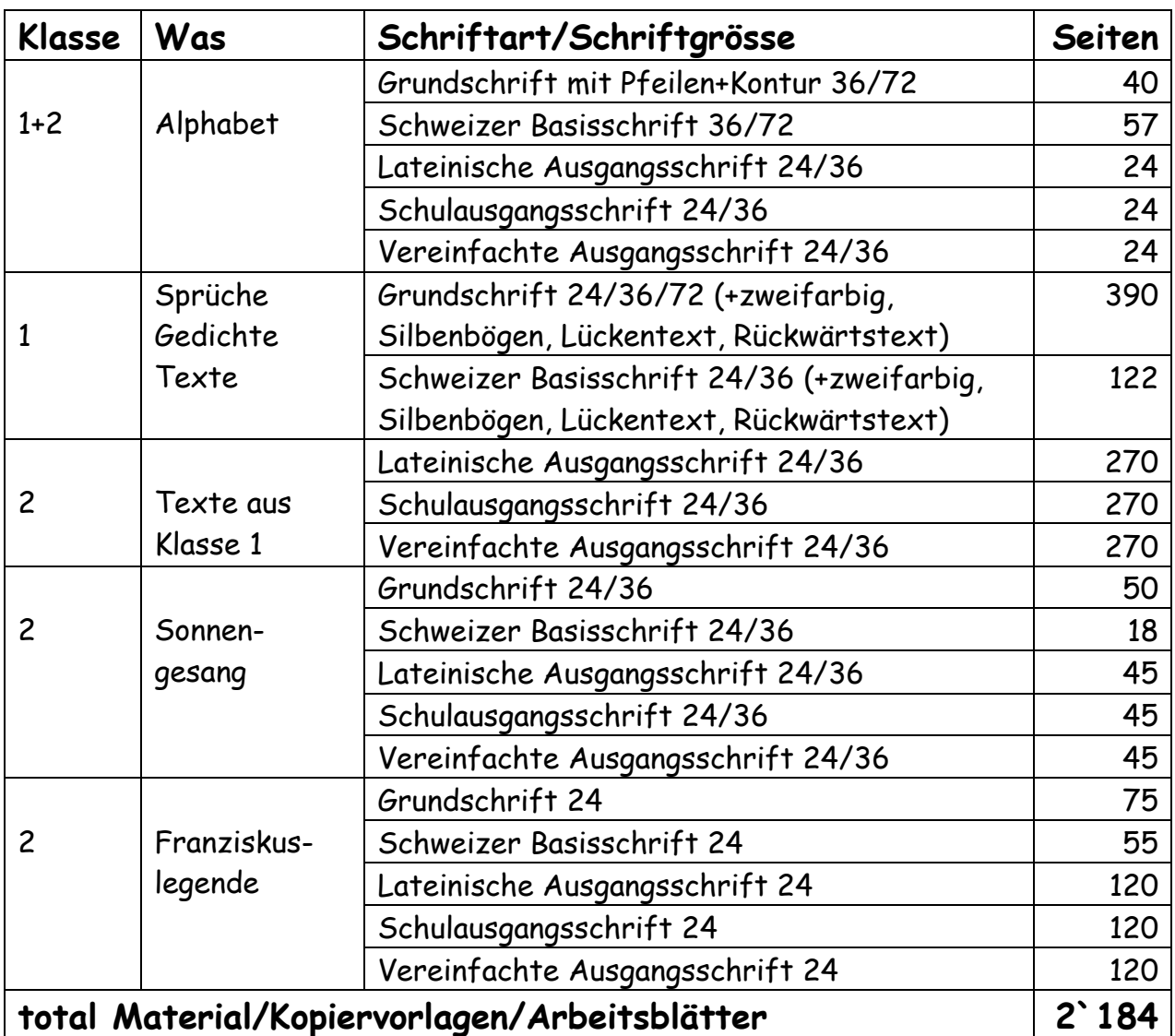

alle Texte gibt es jeweils in 3 oder 4 unterschiedlichen Schriftarten alle Texte gibt es jeweils in 1,2 oder 3 unterschiedlichen Schriftgrößen alle Texte gibt es jeweils unliniert/mit Grundlinie/mit 4- Liniensystem

Hinweis: Zur Erstellung der verschiedenen Schulschriftarten wurde eine Spezialsoftware verwendet, mit der man in Word verbundene Schreibschrifttexte erstellen kann. Da diese Schriftarten auf PCs ohne das entsprechende Programm nicht angezeigt werden können, mussten alle Worddokumente in PDFs umgewandelt werden. Leider treten bei diesem Umwandlungsvorgang bei Lineaturen mit einer rechtsseitigen Randbegrenzung immer wieder einzelne Darstellungsfehler in der Linienführung auf. Für die Alphabetübungen habe ich diese Fehler aufwendig einzeln behoben., damit die Schüler:innen bei ihren ersten Schreibübungen rechts eine klare Randbegrenzung haben. Bei den weiteren Schreibschriftübungen habe ich aber zur Vermeidung von Darstellungsfehlern rechts keine Randbegrenzungen eingefügt (siehe letzte Beispielseite), diese müssten noch nachträglich manuell mit Lineal und Stift auf der Kopiervorlage eingefügt werden, sofern dies als notwendig erscheinen sollte.